# 使用 **MATLAB**  进行预测性维护信访

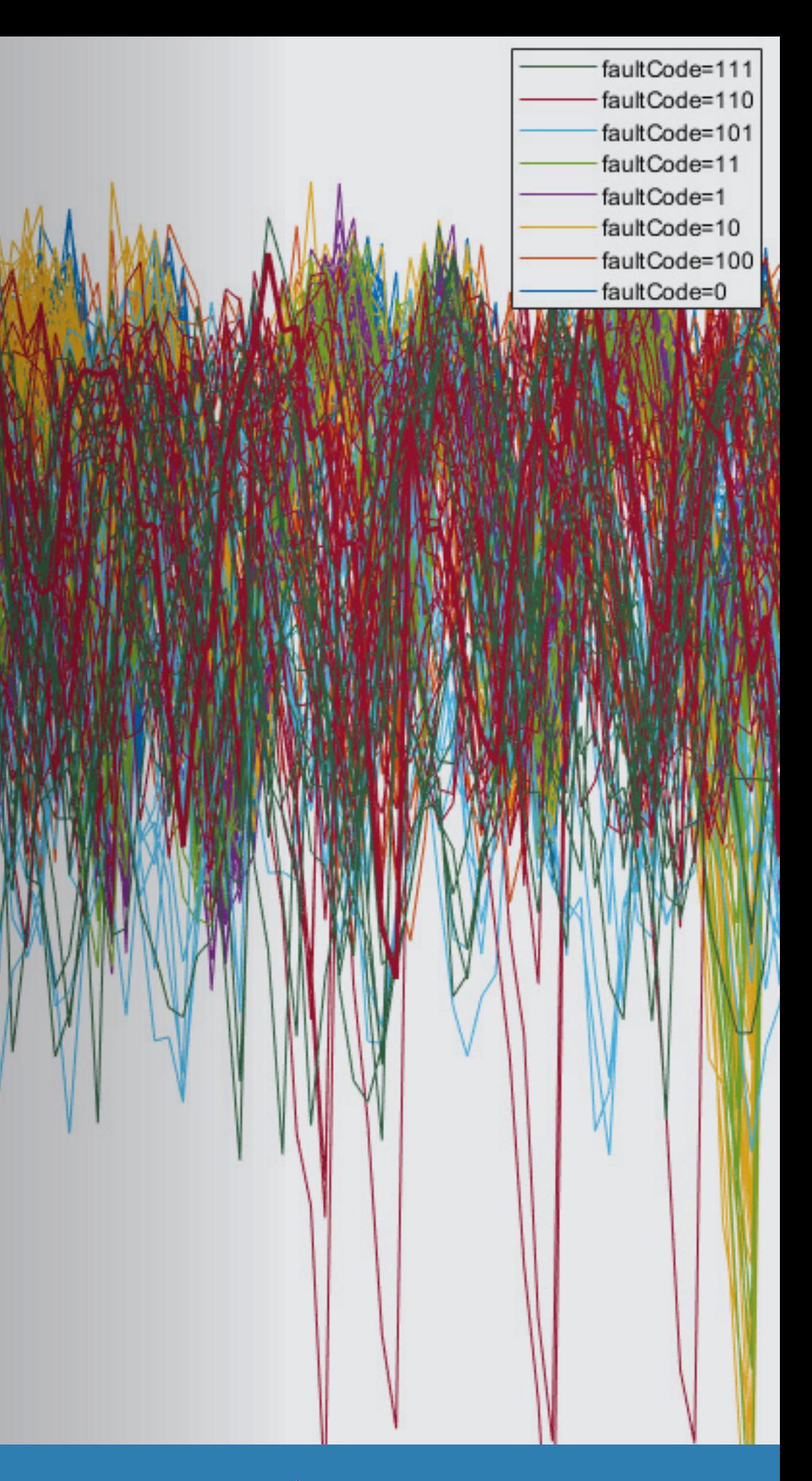

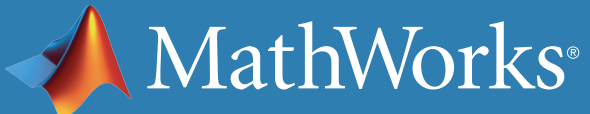

我们每天都要依赖于各种机器,但是每台机器最终都会出现故障, 除非得到妥善维护。预测性维护让您可以预估机器将在何时发生 故障。通过此方式,您可以提前制定维护计划、更好地管理库存、 消除计划外停机,并最大限度延长设备寿命。

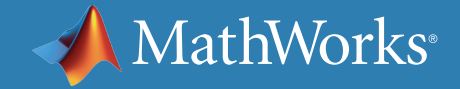

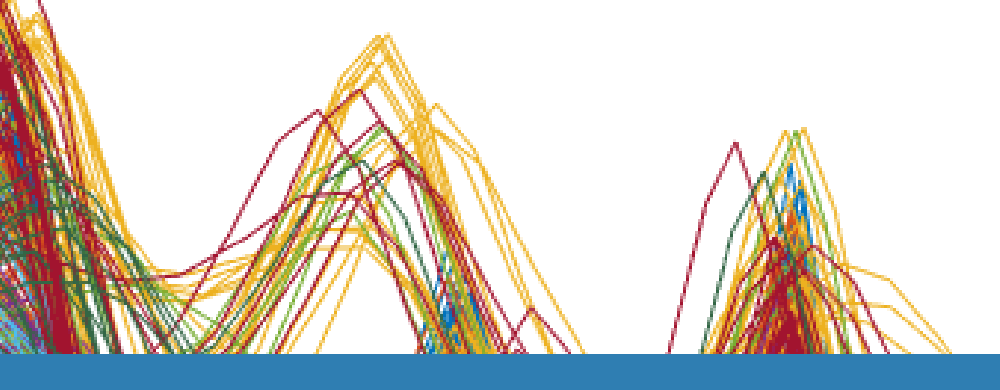

什么是预测性维护?

#### **响应式维护**

采用响应式维护,机器将一直用到寿命极限,在出现故障后才 进行维修。如果您要维修一个便宜的设备,例如电灯泡,响应 式方法可能会比较有意义。但是请思考一下采用一些非常昂 贵部件的复杂系统,例如飞机引擎。您无法承受其出现故障 的风险,因为维修损坏严重的部件成本非常高昂。而更重要 的是,它涉及到安全问题。

许多组织通过对设备进行定期检查以尽量防止故障的发生。 预防性维护的一个重大挑战是确定何时进行维护。由于您不 知道何时可能发生故障,因此在制定计划时必须留有余地, 在操作安全关键型设备时尤其如此。但是,太早安排维护会浪 费仍然可用的设备的寿命,进而增加您的成本。

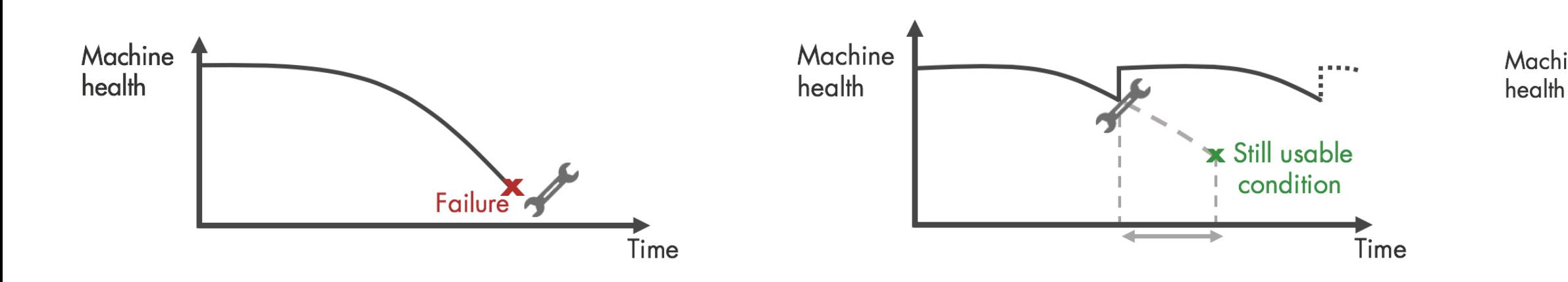

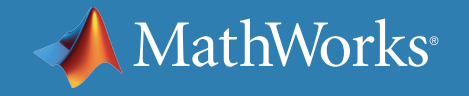

#### **预防性维护**

### **预测性维护**

预测性维护让您能够预估机器发生故障的时间。了解可预 测的故障发生时间可帮助您确定安排设备维护的最佳时间。 预测性维护不仅可预测将来的故障,还可以查明复杂机械存 在的问题,并帮助您确定需要维修的部件。

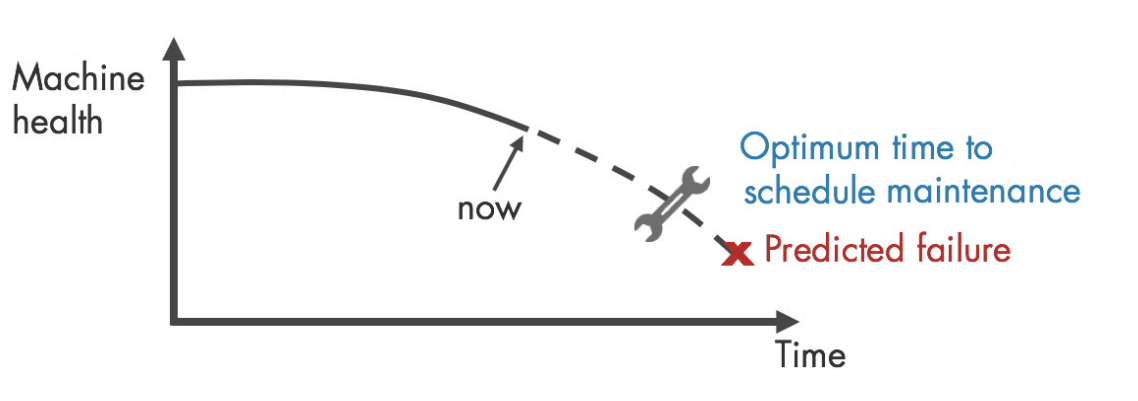

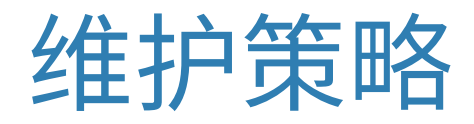

实施预测性维护有助于减少停工、优化备件库存和最大限度延长设备 寿命。但是如何开始呢?首先,您需要开发一个预测时间窗口的算法, 该时间窗口通常是指机器在多少天后将出现故障并需要进行维护。 我们来看一下预测性维护工作流程,以开始算法开发。

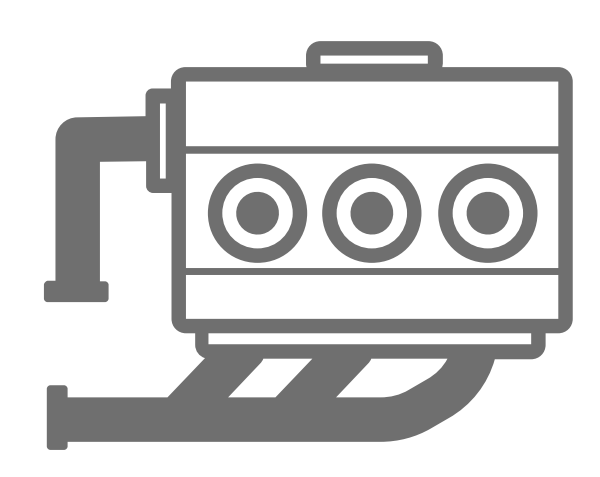

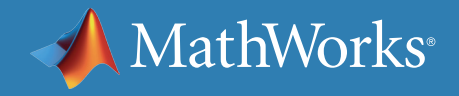

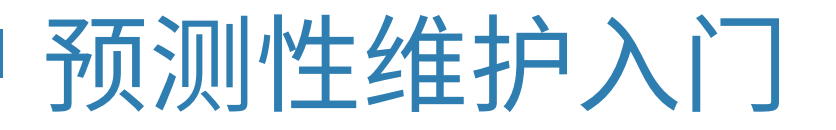

# Predictive Maintenance Algorithm

## Failure in 20±2 days

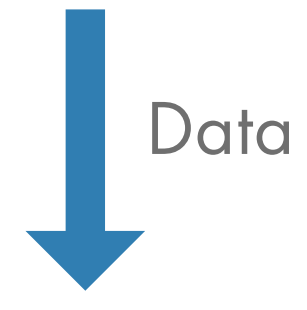

# 预测性维护工作流程概览

算法开发首先需要有描述系统各种正常运行状况和故障运行状况的 **数据**。接着对原始数据进行**预处理**,将其数据形式进行转换,进而可 以从中提取**状态指示器**。这些状态指示器是可帮助区分正常状态和 故障状态的特征。然后,您可以使用提取的特征来**训练机器学习模型**, 以便能够:

- 检测异常
- 对不同类型的故障进行分类
- 预估机器的剩余使用寿命 (RUL)

最后,**部署**算法并将它**集成**到您的系统中,以用于机器监控和维护。

在接下来的部分,我们将使用一个三缸泵的例子来了解工作流程步骤。 三缸泵通常用于石油和天然气行业。

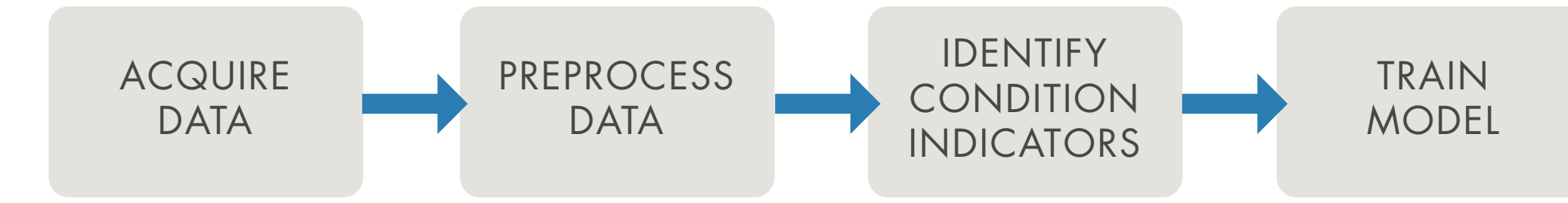

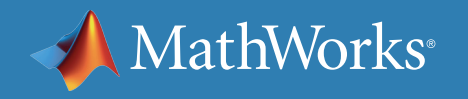

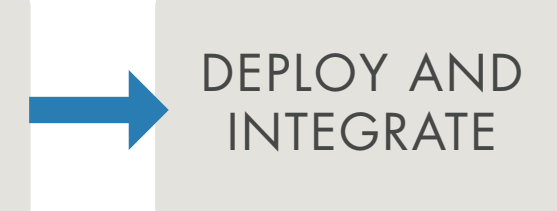

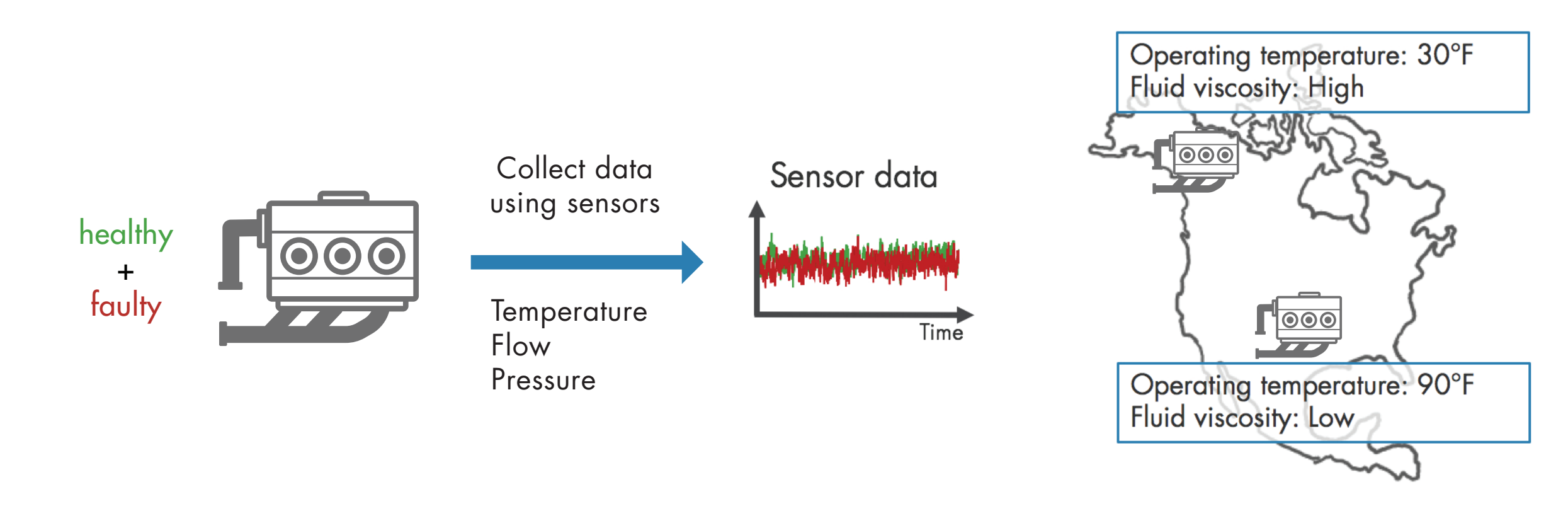

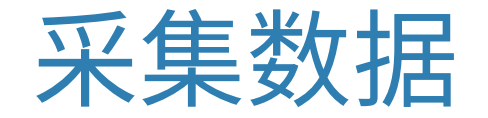

第一步是**收集**代表**正常**和**故障运行的大量传感器数据**。在不同运行条件 下收集此数据非常重要。例如,您可能有两台不同地点运行的相同类型 的泵,一台位于阿拉斯加州,另一台位于德克萨斯州。一台可能用于抽取 高粘度液体,另一台用于抽取低粘度液体。尽管您的泵类型相同,但由于 **操作条件**不同,一台可能会比另一台更快地出现故障。采集所有此类数据 有助于您开发出能够更好地检测故障的**鲁棒算法**。

注意:本例为了简明起见,正常运行和故障运行分别由单个测量值表示。 在实际环境下,针对这两种状态,可能会有数以百计的测量值。

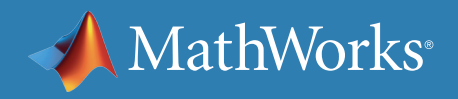

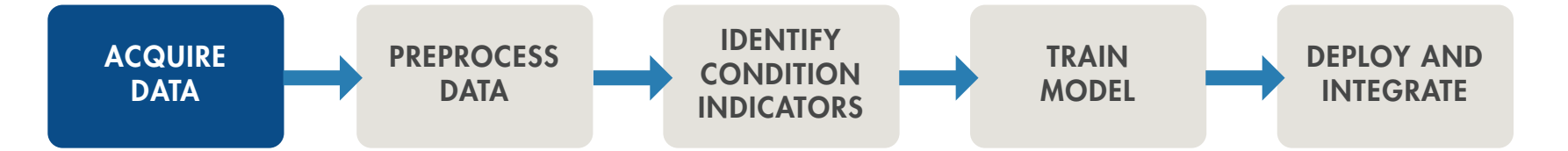

采集数据 - 续

在某些情况下,您可能没有足够多的表示设备正常运行或故障运行的 数据。作为一种替代选择,您可以构建**泵的数学模型**,并通过传感器数 据预估其参数。然后,您可以使用不同操作条件下的故障状态对此模型 进行仿真,以**生成故障数据。**此类数据也称为**合成数据**,现在可作为传感 器数据的补充。您可以结合使用合成数据和传感器数据来开发预测性维 护算法。

了解更多:使用 *[Simulink](https://www.mathworks.com/help/predmaint/ug/Use-Simulink-to-Generate-Fault-Data.html)* 生[成故障数据](https://www.mathworks.com/help/predmaint/ug/Use-Simulink-to-Generate-Fault-Data.html)

在不同故障状态下对模型进行仿真,以生成故障数据。

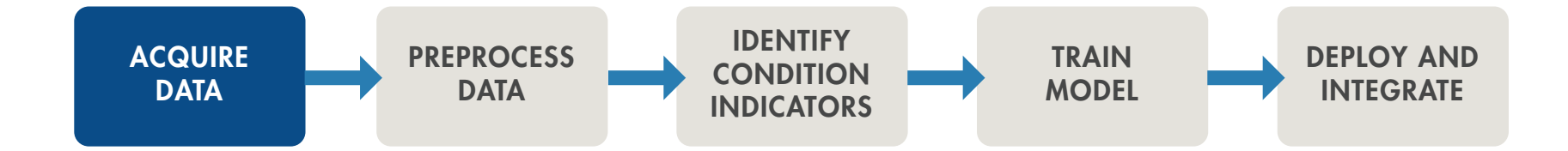

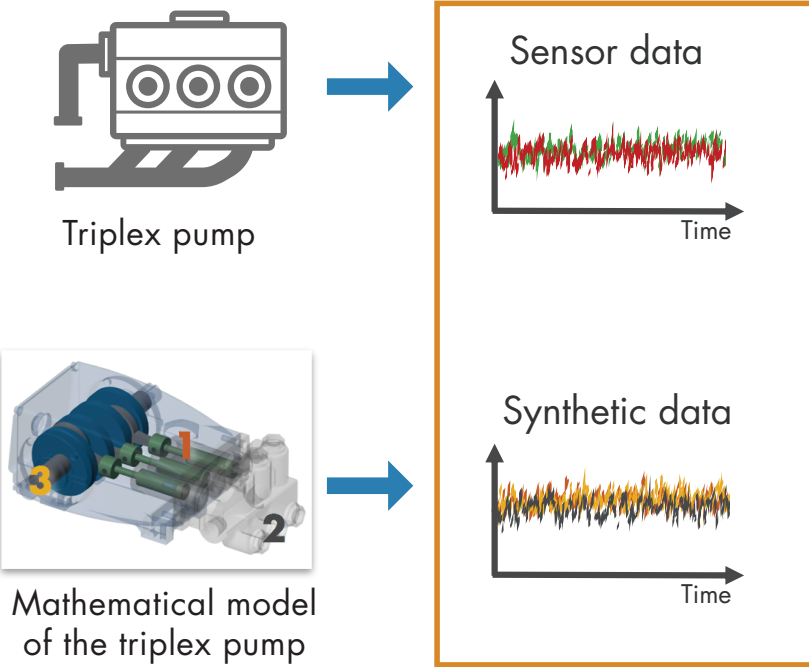

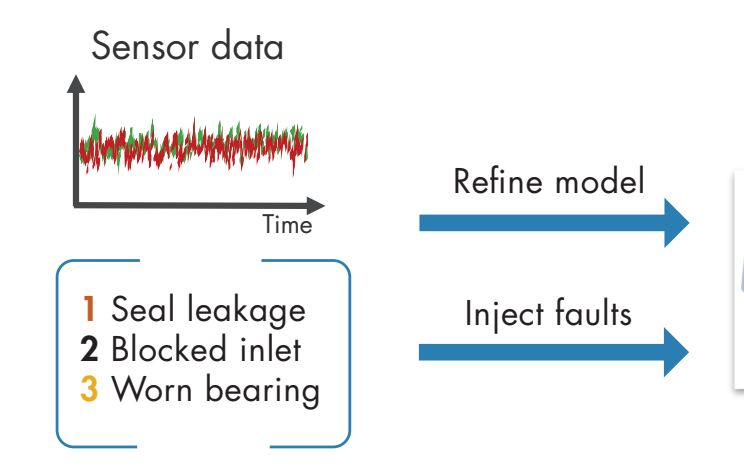

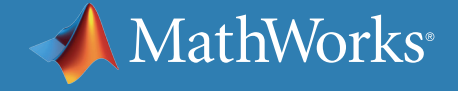

# 通过 MATLAB 采集数据

设备数据可以是结构化数据,也可以是非结构化数据,它们存储在本地 文件、云(例如 AWS® S3、Azure® Blob)、数据库以及数据历史记录集等多 种来源中。无论您的数据存储在哪里,您都可以使用 MATLAB® 来获取。 当您没有足够的故障数据时,可以通过输入信号故障,从机器设备上的 Simulink® 模型来生成故障数据,并对系统故障动态进行建模。

使用 *Simulink* 生成的传输模型的合成故障数据。

*MATLAB* 让我们能够将以前不可读的数据转换 为可用的格式,可将来自多个卡车和区域的数据 的过滤、光谱分析和转换过程自动化,并应用机 器学习预测最佳的维护时间。

—Gulshan Singh,Baker Hughes

» [阅读用户案例](https://www.mathworks.com/company/user_stories/baker-hughes-develops-predictive-maintenance-software-for-gas-and-oil-extraction-equipment-using-data-analytics-and-machine-learning.html)

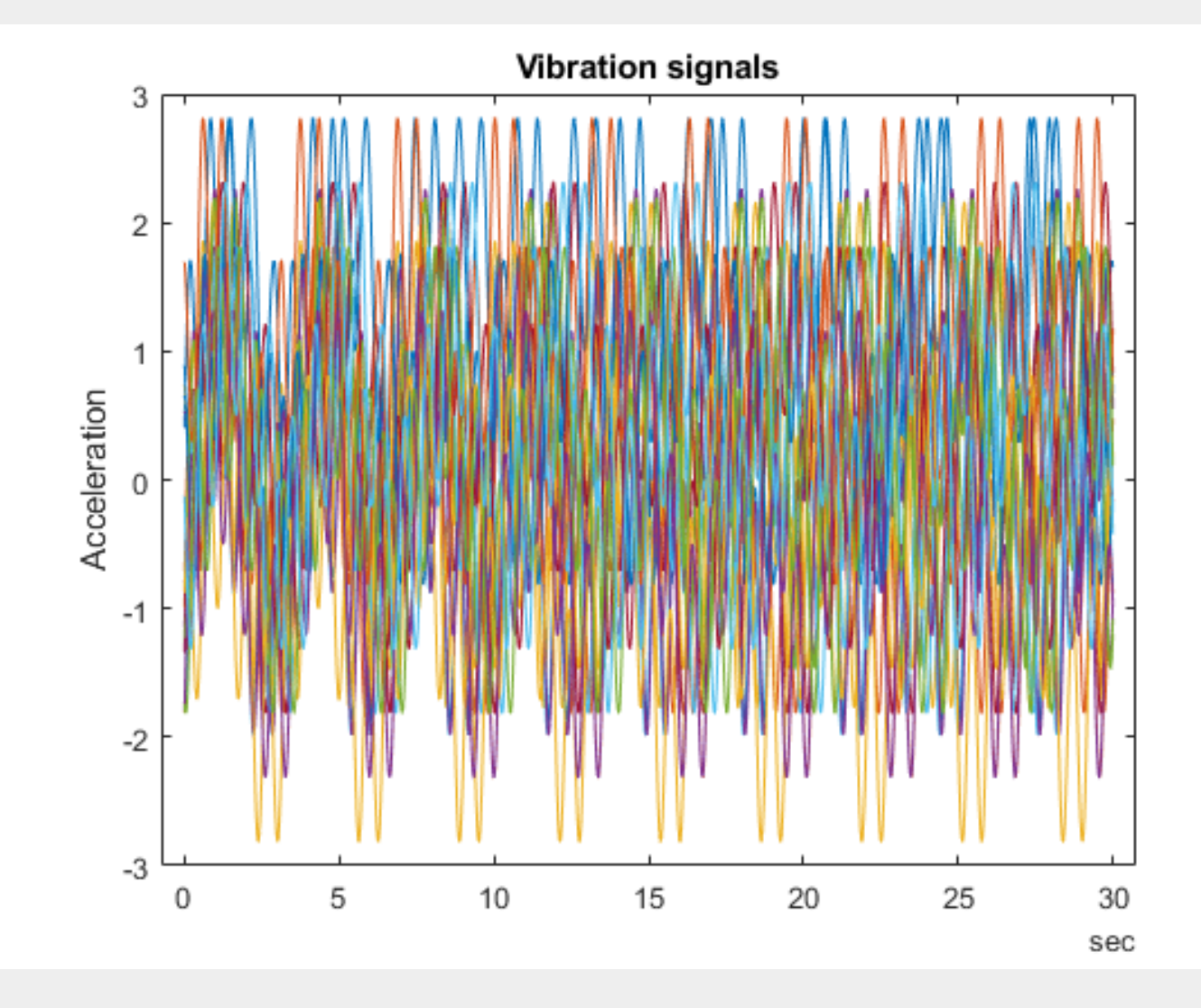

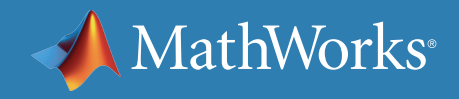

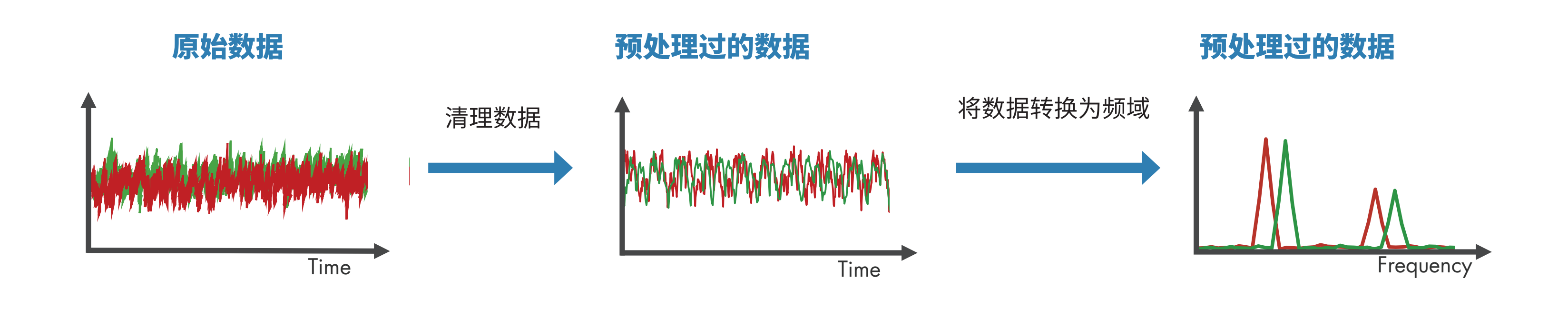

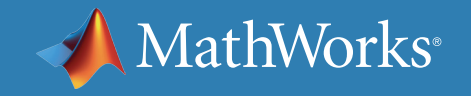

获得数据后,下一步是**预处理数据**,以将其转换为可轻松提取状态指示 器的形式。预处理包括诸如**去噪、剔除异常值和删除缺失值**等技术。有时, 需要进一步预处理,才能揭示原始数据形式无法表明的额外信息。例如, 此预处理可能包括将时域数据转换为**频域**。

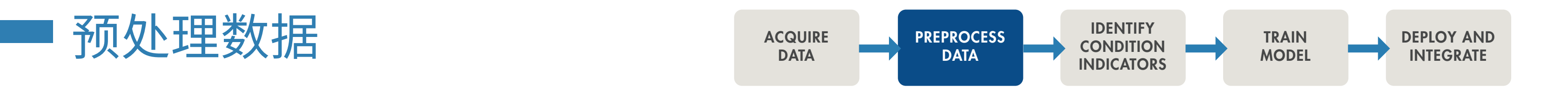

### MathWorks<sup>®</sup>

# 通过 MATLAB 预处理数据

用于信号可视化、信号去噪和比较结果的 *Wavelet Signal Denoiser* 应用程序。

数据是杂乱的。使用 MATLAB,您可以对数据进行预处理、降维处理并 提取特征:

- 对不同采样率的数据进行调整,并考虑缺失值和异常值。
- 使用先进的信号处理技术移除噪点、筛选数据并分析瞬态或变化的 信号。
- 使用统计和动态方法进行特征提取和选择,以简化数据集并减少预 测模型的过度拟合。

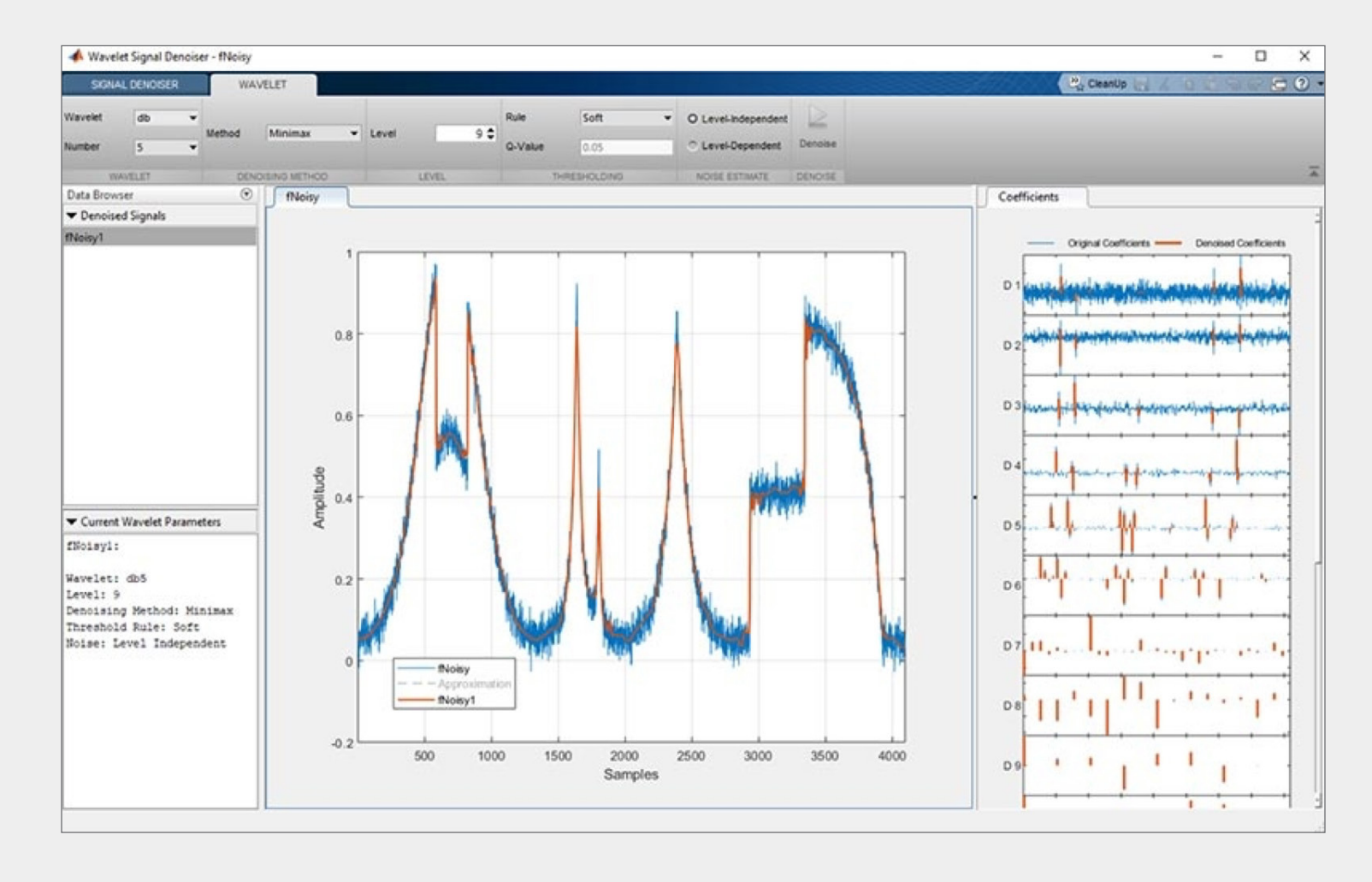

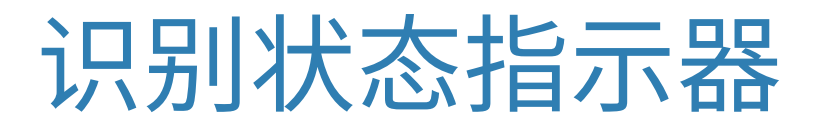

下一步是识别**状态指示器**,即随着系统性能下降,其行为以可预测的方式 发生变化的特征。这些特征可用于**区分正常运行和故障运行**。

在右侧的绘图中,随着泵的性能下降,频率数据的峰值向左移动; 因此,峰值频率可作为状态指示器。

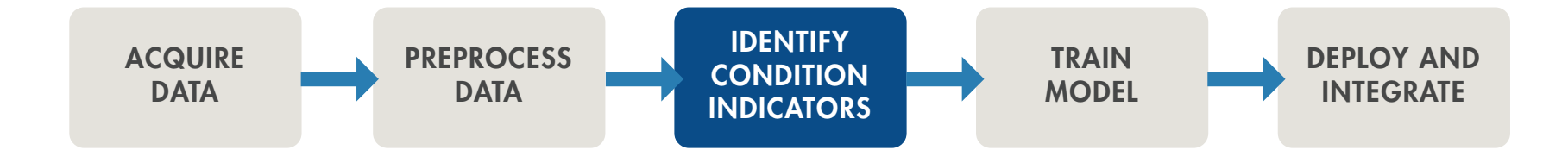

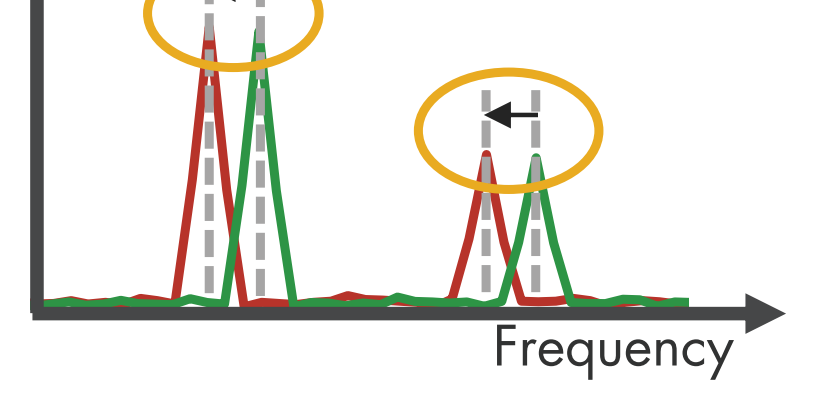

Healthy operation Faulty operation

Peak frequencies can serve as condition indicators.

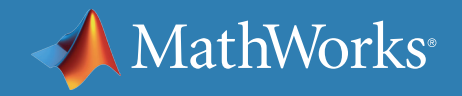

# 通过 MATLAB 识别状态指示器

借助 MATLAB 和 Predictive Maintenance Toolbox™,您可以使用基于信 号和基于模型两种方法设计状态指示器。您可以计算时频矩用于采集时 变动态,在分析振动数据时可频繁看到这些动态。为了从显示出非线性行 为或特征的机器收集的数据中检测出突然变化,您可以基于相空间重构 计算特征,该重构可以跟踪一段时间以来系统的状态变化。

了解更多:*[Predictive Maintenance Toolbox](https://www.mathworks.com/videos/predictive-maintenance-toolbox-overview-1519682269879.html)* 是什么?(2:00) - 视频

使用基于信号和基于模型的方法设计状态指示器,以监控机器的运行状况。

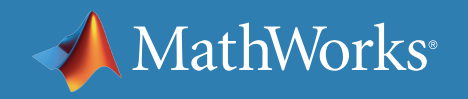

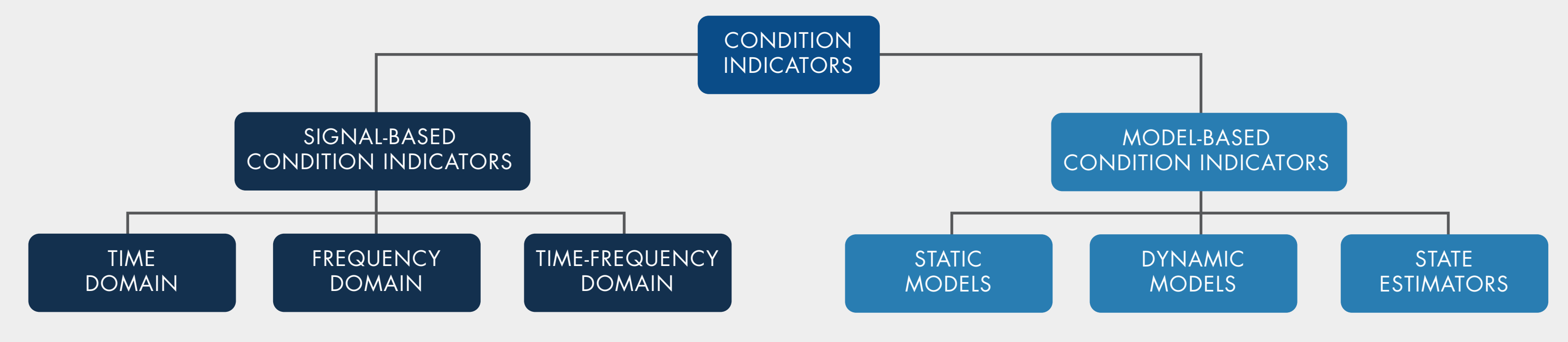

现在,您已从数据中提取了一些特征,可以借助这些特征来理解泵的正常运行和故障运行。但在此阶段,并不清楚哪个部件需要维修,或发生故障前还 能运行多长时间。下一步,您可以使用提取的特征来**训练机器学习模型**,以执行多个任务。

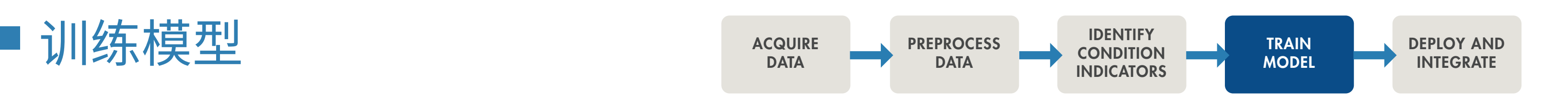

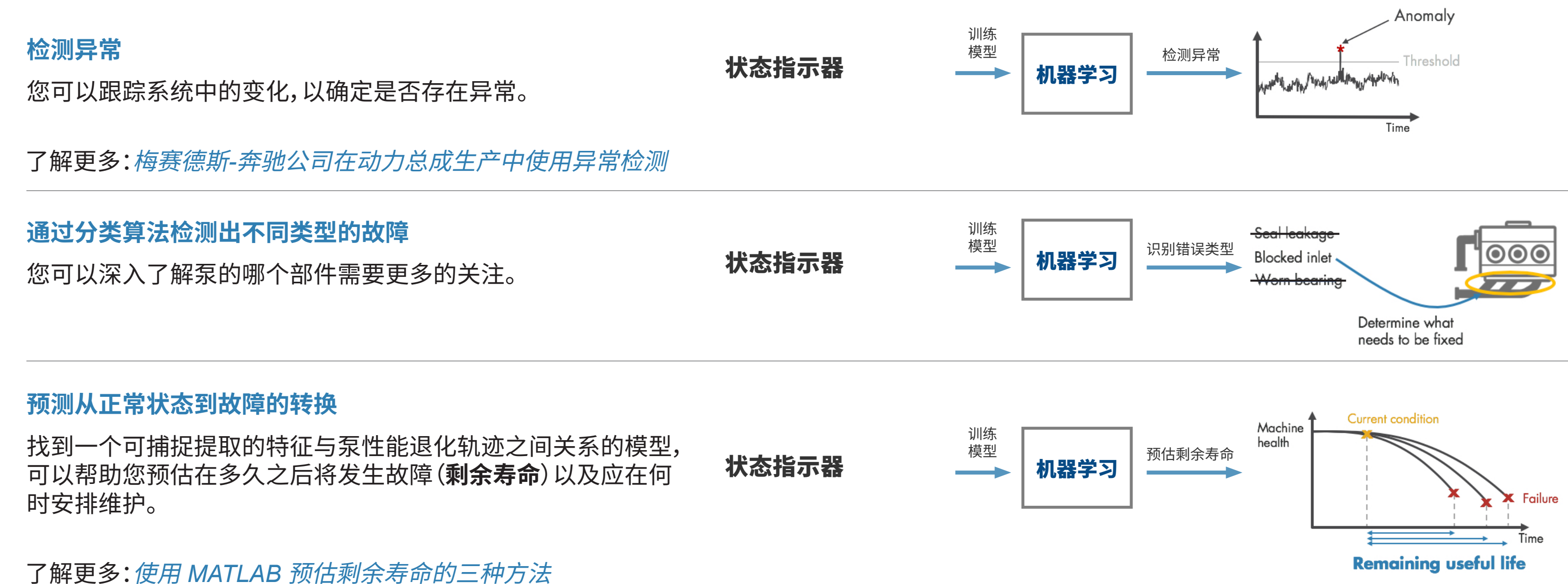

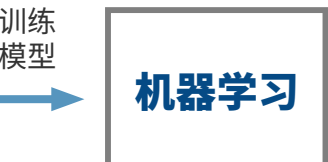

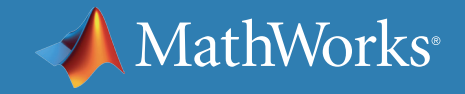

# 使用 MATLAB 机器学习训练模型

您可以运用 MATLAB 中的分类、回归和时序建模技术确定故障根源并预测 发生故障的时间。

- 交互式探查并选择最重要的变量来估算 RUL 或对故障模式进行分类。
- 使用内置函数训练、比较和验证多个预测模型。
- 计算并可视化置信区间以量化预测中的不确定性。

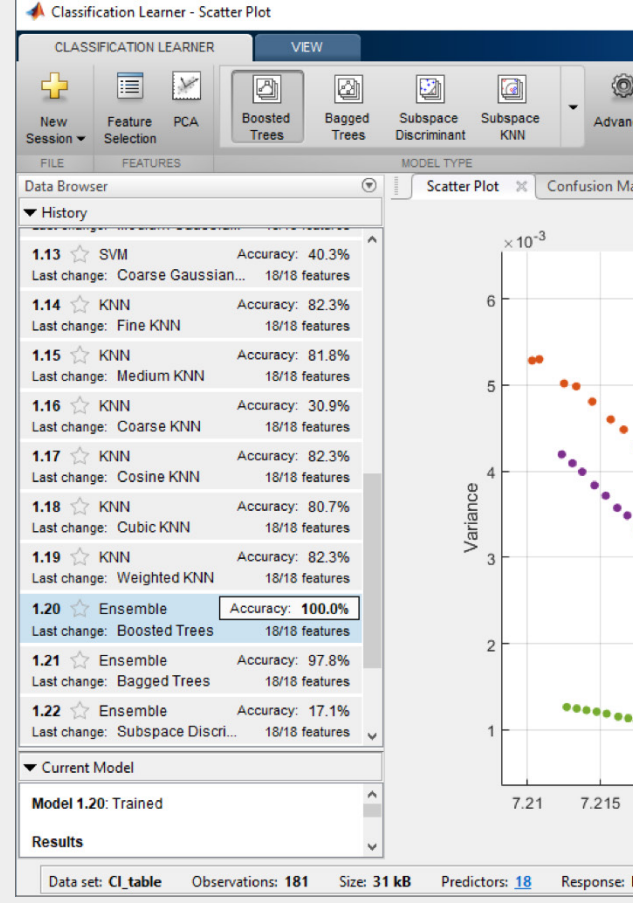

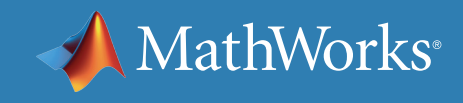

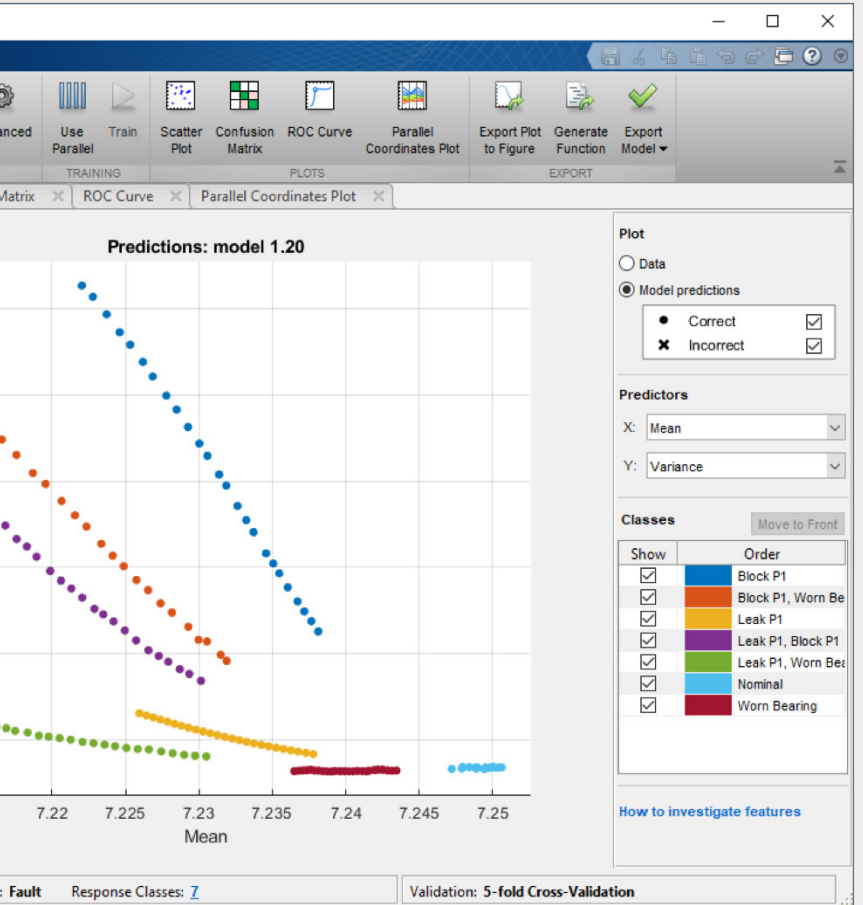

#### 使用 *Classification Learner* 应用程序,尝试对您的数据集使用不同的分类器。 找到最佳拟合的常用模型,例如决策树、支持向量机。

部署和集成

开发算法后,您可以通过将算法**部署**到**云端**或**边缘设备**上来 启动和运行它。如果您还在云端收集和存储大量数据,则云 端实现可能会有所帮助。

此外,算法也可在比较靠近实际设备的嵌入式设备上运行。 如果 Internet 连接不可用,则可采用此方案。

第三个方案是结合使用上述两个方案。如果您拥有大量 数据,但是可以传输的数据量受到限制,那么您可以在边缘 设备上执行预处理和特征提取步骤,然后只将提取的特征发 送到在云端运行的预测模型。

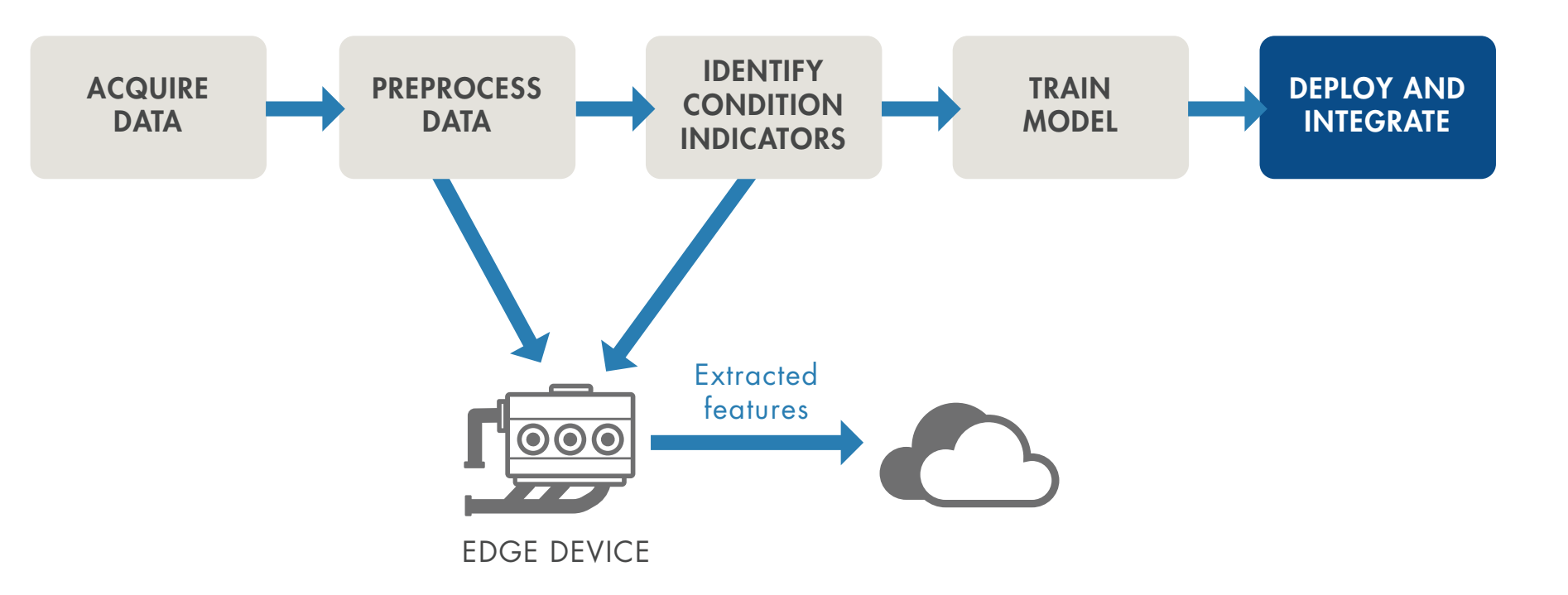

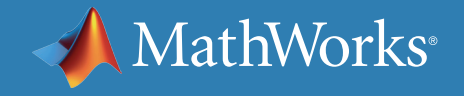

# 使用 MATLAB 在生产系统中部署算法

数据科学家通常将分享和解释结果的能力称作模型可解释性。易于解释 的模型具有:

- 少量特征 通常在对系统具备一定实际了解的前提下创建
- 透明决策流程

在您具有下列需求时,可解释性很重要:

- 证明您的模型符合政府或行业标准
- 解释有助于做出诊断的因素
- 展现决策无偏见

我们的机器不间断运行,即使在圣诞节也是如 此,并且我们依靠基于 *MATLAB* 的监控和预测 性维护软件,来确保在生产中连续、可靠地运行。 — Michael Kohlert 博士,Mondi

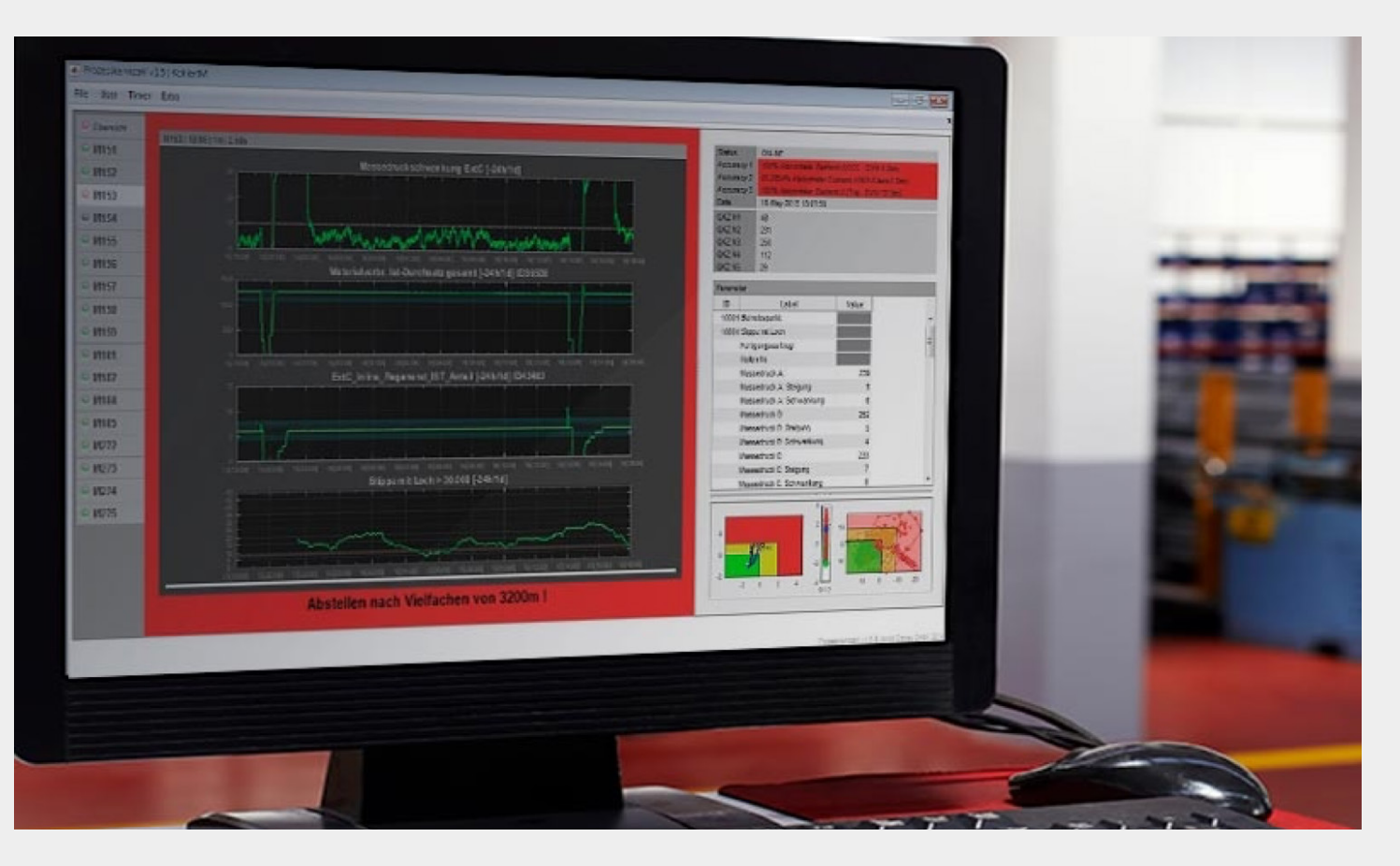

» [阅读用户案例](https://www.mathworks.com/company/user_stories/mondi-implements-statistics-based-health-monitoring-and-predictive-maintenance-for-manufacturing-processes-with-machine-learning.html)

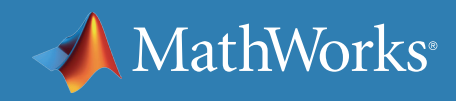

作为 *Web*、数据库、桌面和企业应用程序的一部分来分享独立 *MATLAB* 应用程序或运行 *MATLAB* 分析,无需创建定制的基础架构。 了解更多

#### 观看

[预测性维护技术讲座](https://www.mathworks.com/videos/series/predictive-maintenance-tech-talk-series.html) - 视频系列 使用 *MATLAB* 和 *Simulink* [进行预测性维护](https://www.mathworks.com/videos/predictive-maintenance-in-matlab-and-simulink-1498594477325.html) (35:54) - 视频

#### 阅读

[克服预测性维护的四个常见障碍](https://www.mathworks.com/campaigns/offers/predictive-maintenance-challenges.html) - 白皮书

#### 深入了解

使用 *MATLAB* [进行预测性维护](https://www.mathworks.com/help/predmaint/examples.html) - 代码示例 *[Predictive Maintenace Toolbox](https://www.mathworks.com/products/predictive-maintenance.html)*

**试用** *[Predictive Maintenance Toolbox](https://www.mathworks.com/campaigns/products/trials/targeted/pdm.html)*

© 2019 The MathWorks, Inc. MATLAB 和 Simulink 为 The MathWorks, Inc. 的注册商标。其他商标列表,详见 mathworks.com/trademarks。其他产品或品牌名称可能是其各自所有者的商标或注册商标。

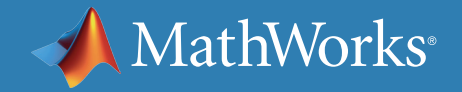

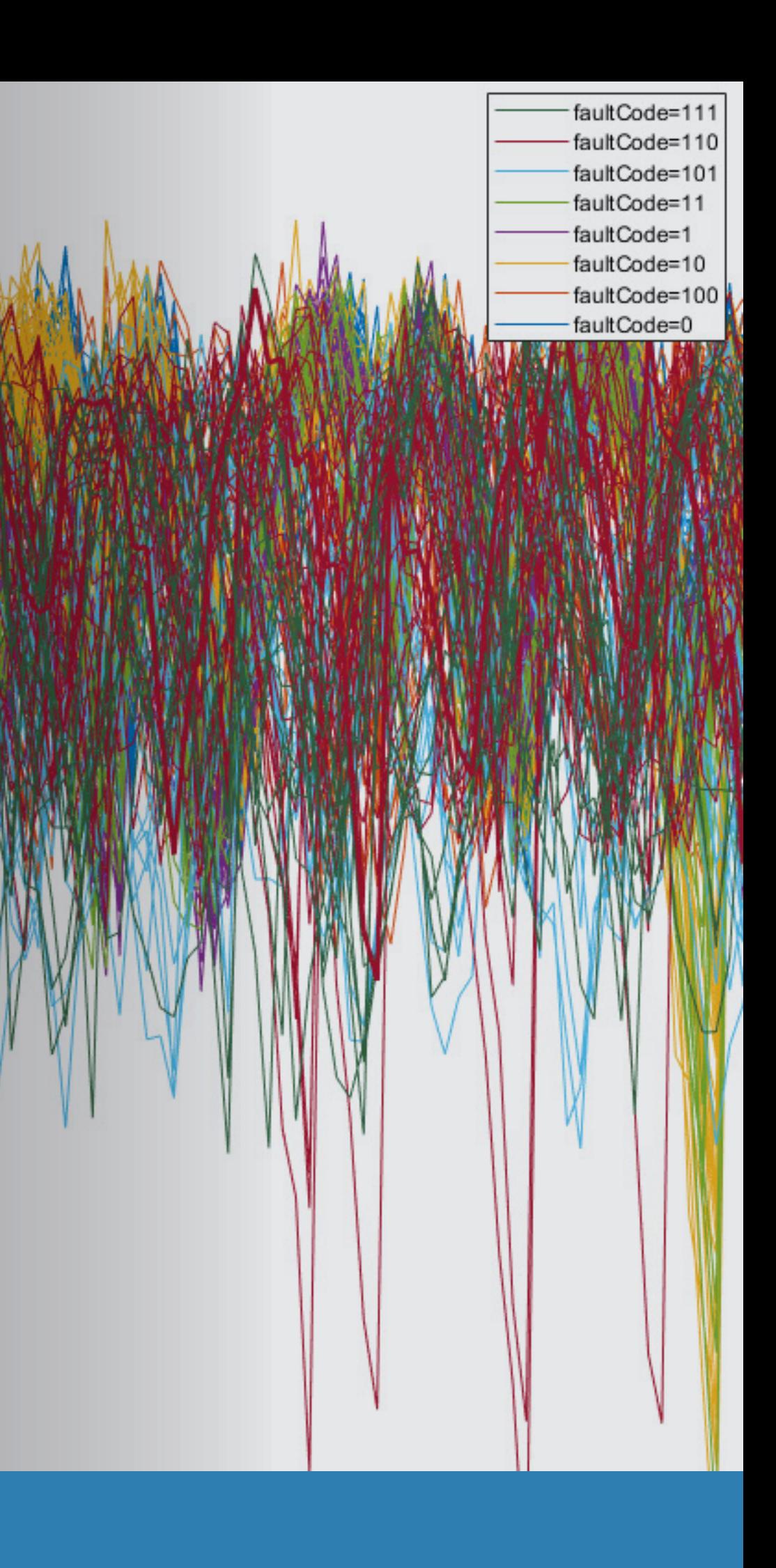